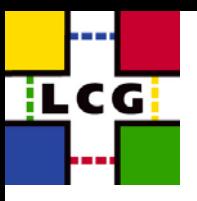

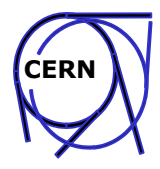

## **Deployment & Experiment Integration**

#### **Flavia Donno & Markus Schulz** LCG

LCG Review 17 November 2003

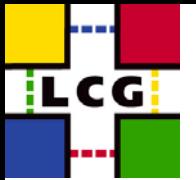

### **Overview Overview**

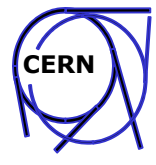

- $\bullet$ Release History
- •Deployment status
- $\bullet$ Release and Deployment Procedures
- $\bullet$ Information System
- • Experiment Integration
	- Support
	- Software distribution
- Problems
- $\bullet$ Resources Deployment/Experiment Support
- $\bullet$ **Summary**

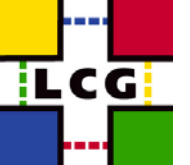

# **History History**

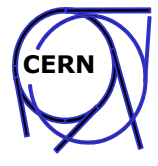

**middleware was late middleware was late**

- • First set of reasonable middleware on C&T Testbed end of July (PLAN April)
	- limited functionality and stability
- $\bullet$  Deployment started to 10 initial sites
	- Focus on establishing procedures (not functionality)
	- Training sites (we sent to two sites a support person for 2 days)
- $\bullet$  End of August only 5 sites in
	- Underestimation of the effort and dedication needed
		- Complexity of the middleware, installation and configuration
		- Lack of experience with install/config tool
- $\bullet$ First certified version LCG1-1\_0\_0 release September 1st (PLAN in June)
	- Limited functionality, improved reliability
	- Training paid off -> 5 sites upgraded (reinstalled) in 1 day
	- Last after 1 week….
- $\bullet$ Security patch LCG1-1\_0\_1 first not scheduled upgrade took only 24h.
- $\bullet$  Sites need between 3 days and several weeks to come online
	- All sites using the fabric management tool for service nodes

#### Estimation of duration of the deployment process was correct

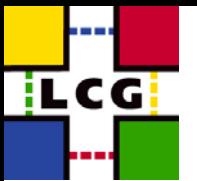

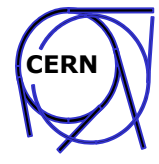

#### Overview:

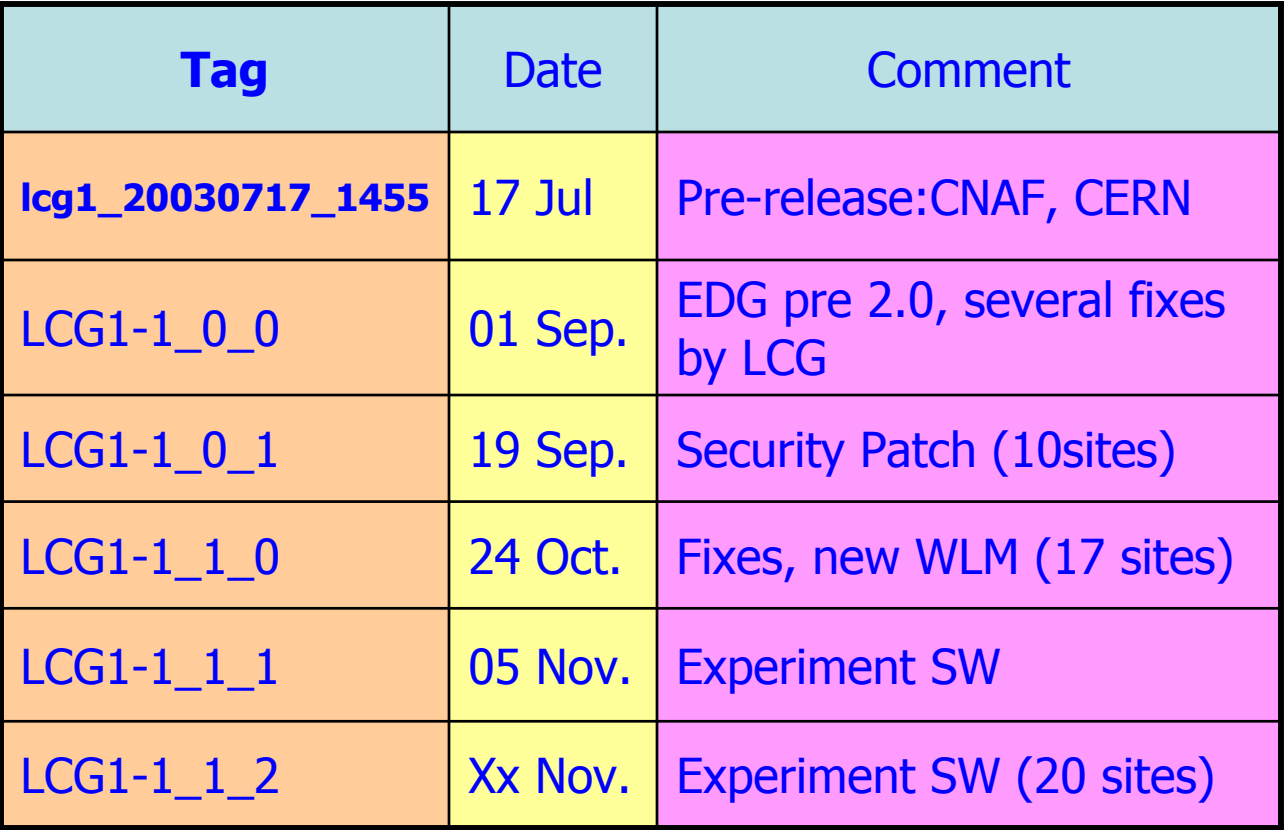

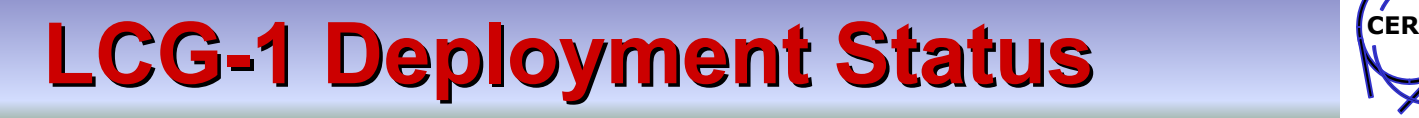

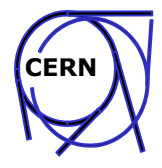

#### $\bullet$ Up to date status can be seen (here) expect >20 by end of 2003

<u>ircgi</u>

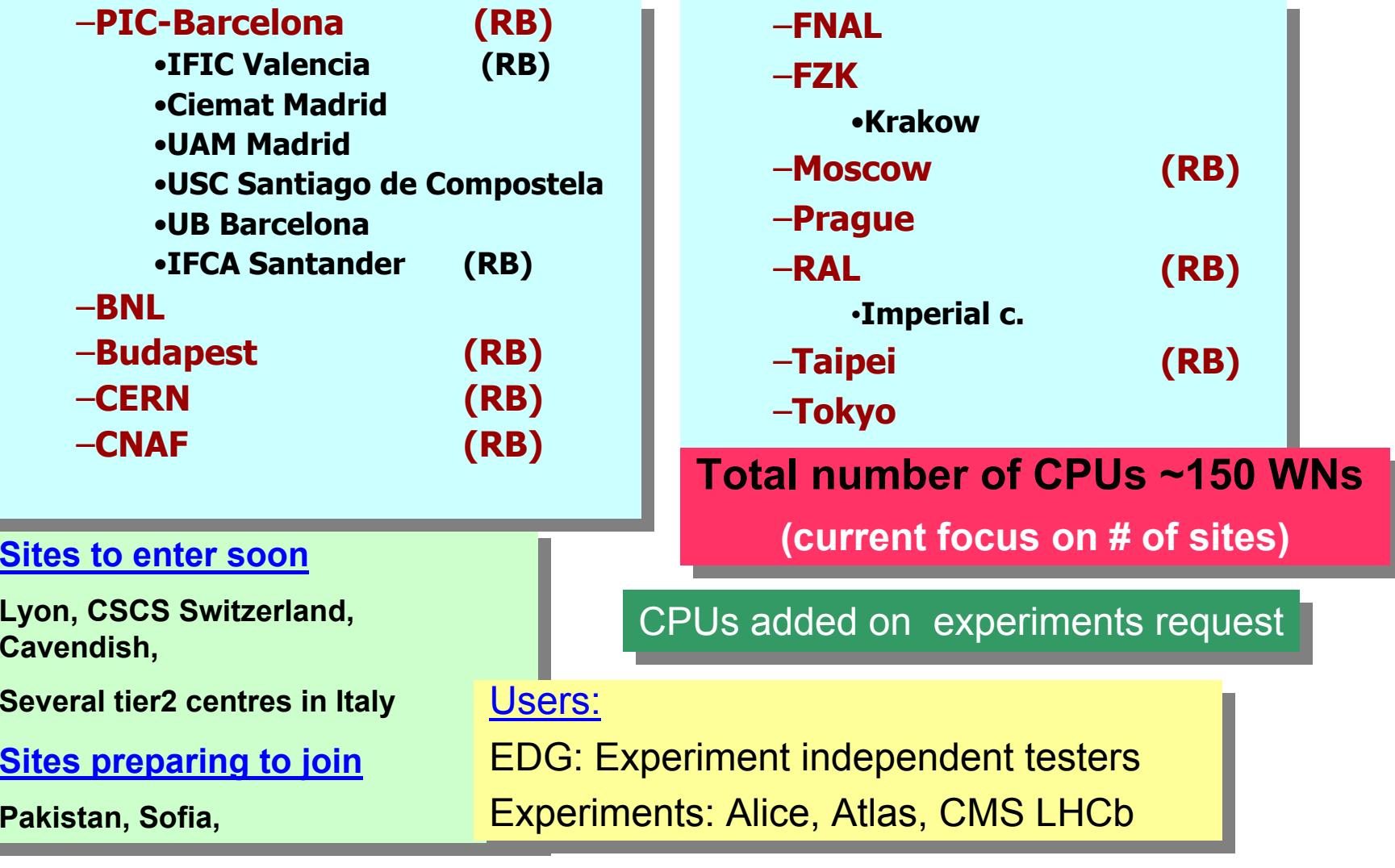

### **LCG-1 Deployment Status Overview**  $\mathcal{K}$

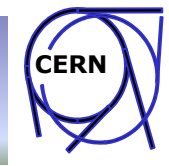

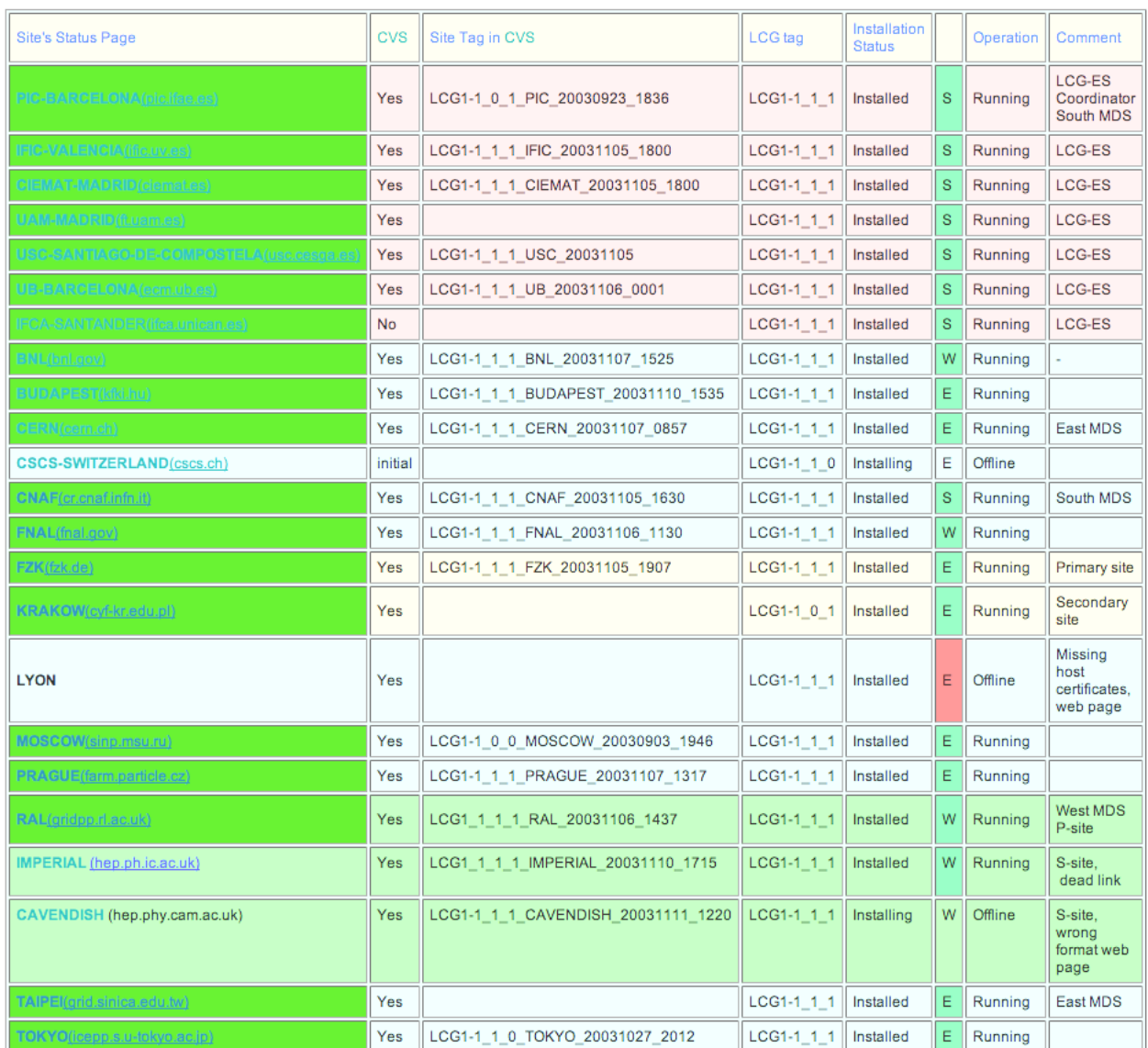

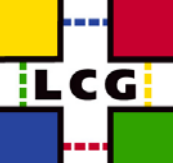

## **LCG-1 Site Layout**  $\mathbb{C}^{\mathbb{C}}$

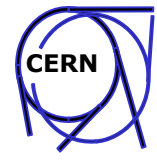

#### SiteName PIC-LCG1

Contact cg.support@pic.ifae.es

#### Domain ifae.es

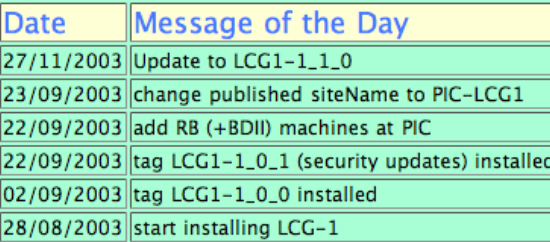

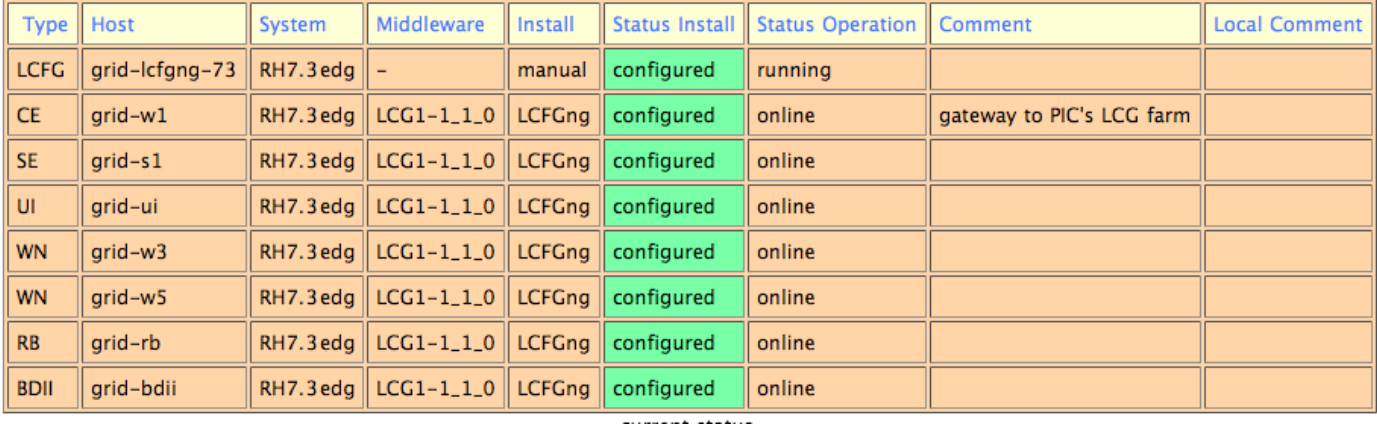

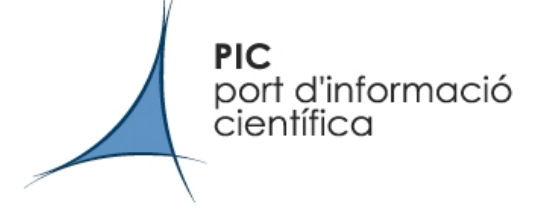

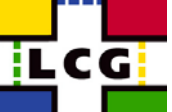

# **LCG-1 Site Config in CVS**

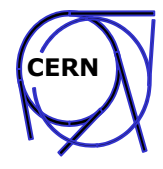

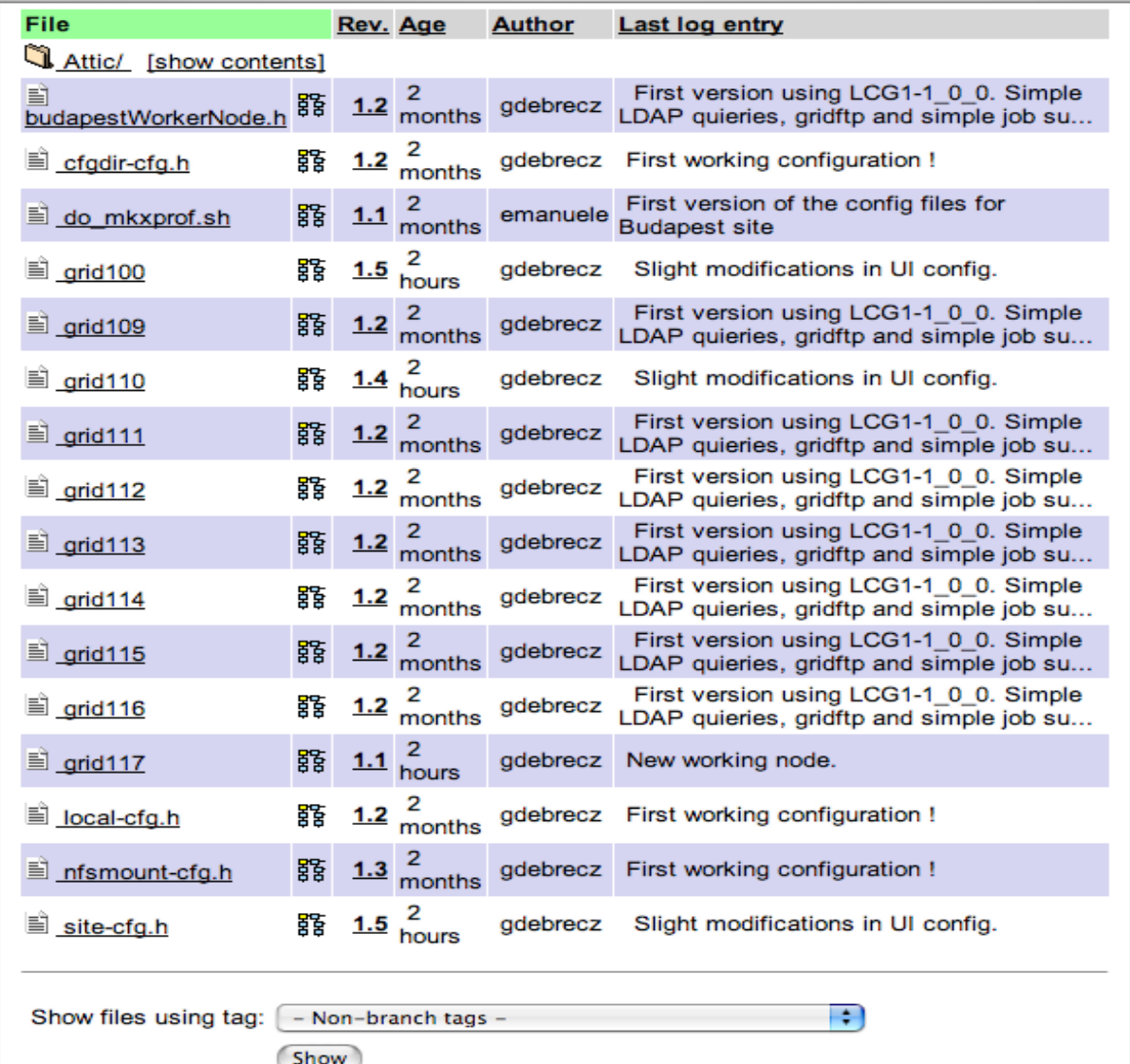

For primary sites For primary sites first version is provided by CERN provided by CERN deployment team. deployment team. For secondary sites For secondary sites the supporting sites the supporting sites help with the initial help with the initial config. config.

## **Introducing a new release Introducing a new release**

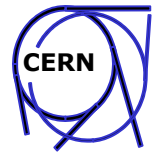

- • Well established procedure (C&T presentation)
	- Software first assembled on the Certification & Test Testbeds (functional test)
	- Software handed to the Deployment Team
		- Adjustments in the configuration
		- Update of documentation (in CVS)
			- Questionnaire,Release Notes, Installation Instructions, Introduction material
		- More installation tests
- $\bullet$ How do we deploy?

LCG

- Service Nodes (RB, CE, SE …)
	- LCFGng (fabric management tool from EDG),
	- We provide for new sites config files based on a questionnaire
- Worker nodes and UI

Install by tool and manual

#### •**Communication:** list **LCG-rollout@rl.ac.uk** (~10 mails/day)

Work intensive, limited to <10 sites

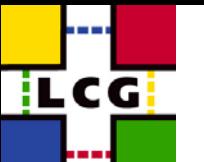

# **Deployment Hierarchy**

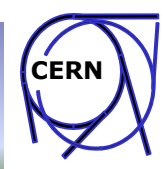

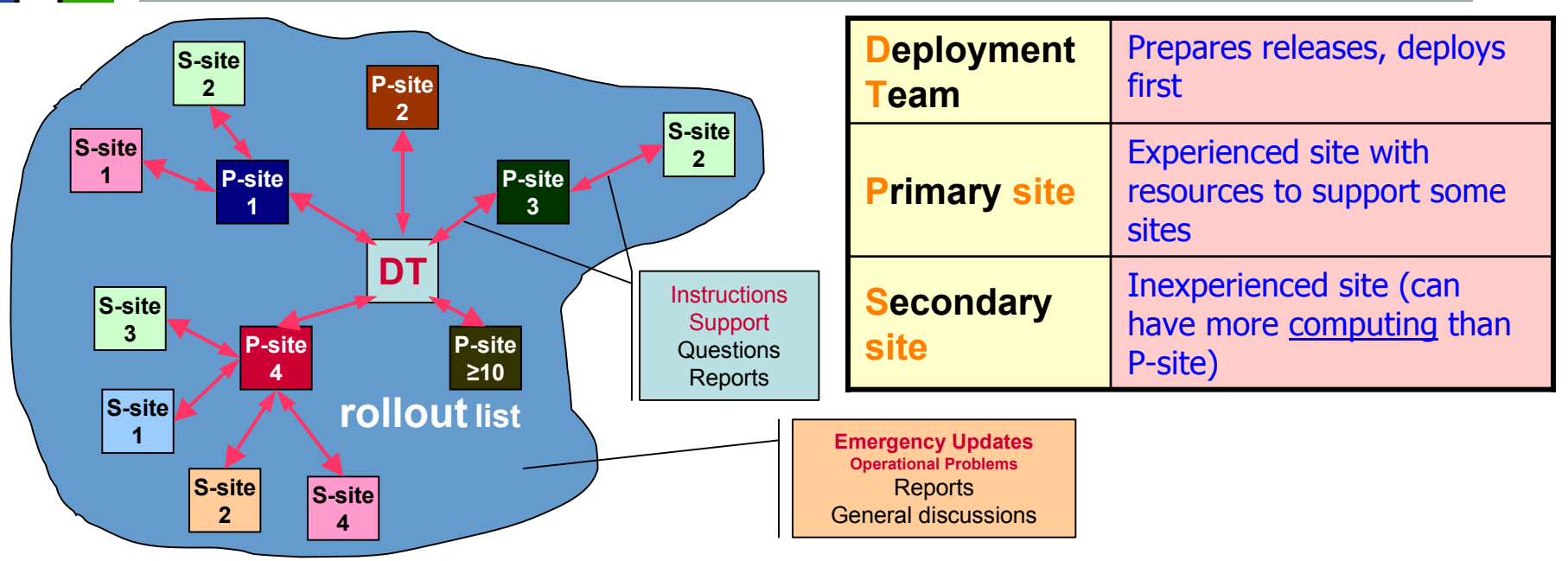

- •Too many sites to support centrally
- •DT supports P-sites (creates initial config. Files, provides assistance)
- •P-sites support S-sites and escalate problems to DT
- •DT interacts with S-sites through their P-sites
	- •Spread knowledge
	- •Limits load on DT

#### •"Broadcast" style communication via the rollout list

•For emergency actions DT contacts sites directly

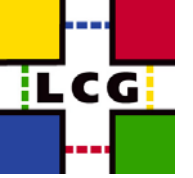

#### **Procedures Procedures**

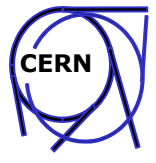

Draft of the procedures for adding primary/secondary site, software upgrades:

- http://cern.ch/markusw/JoiningLCG.doc
- •http://cern.ch/markusw/JoiningLCG.pdf
- •http://cern.ch/markusw/JoinLCG.html

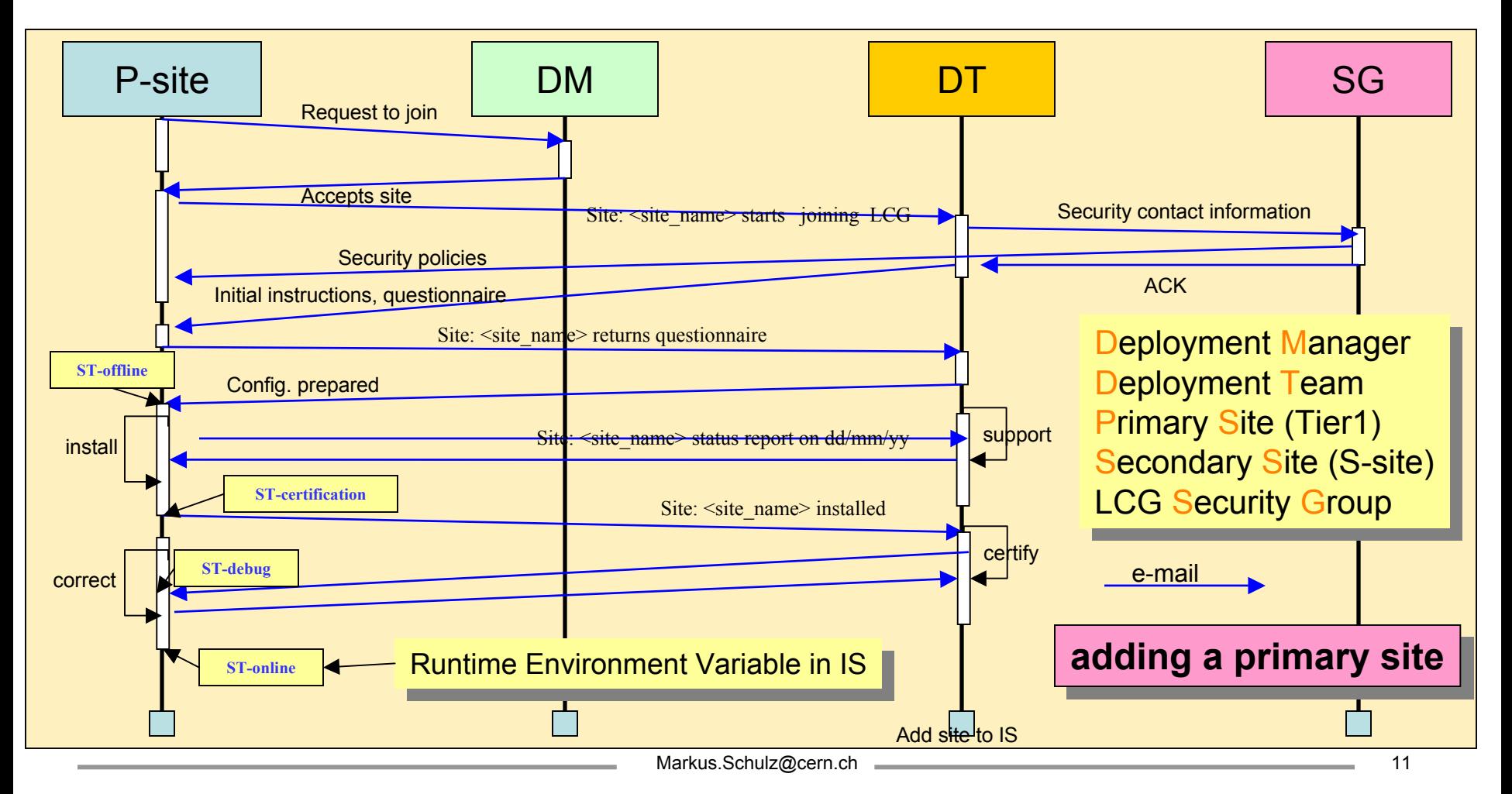

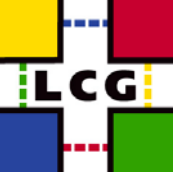

### **Procedures Procedures**

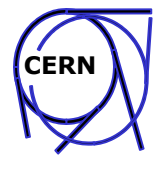

#### Adding Secondary sites:

- •Primary sites assume deployment team's role towards secondary sites
- •Problems that P-site can't solve are escalated to the deployment team and rollout list
- •Communication through P-site

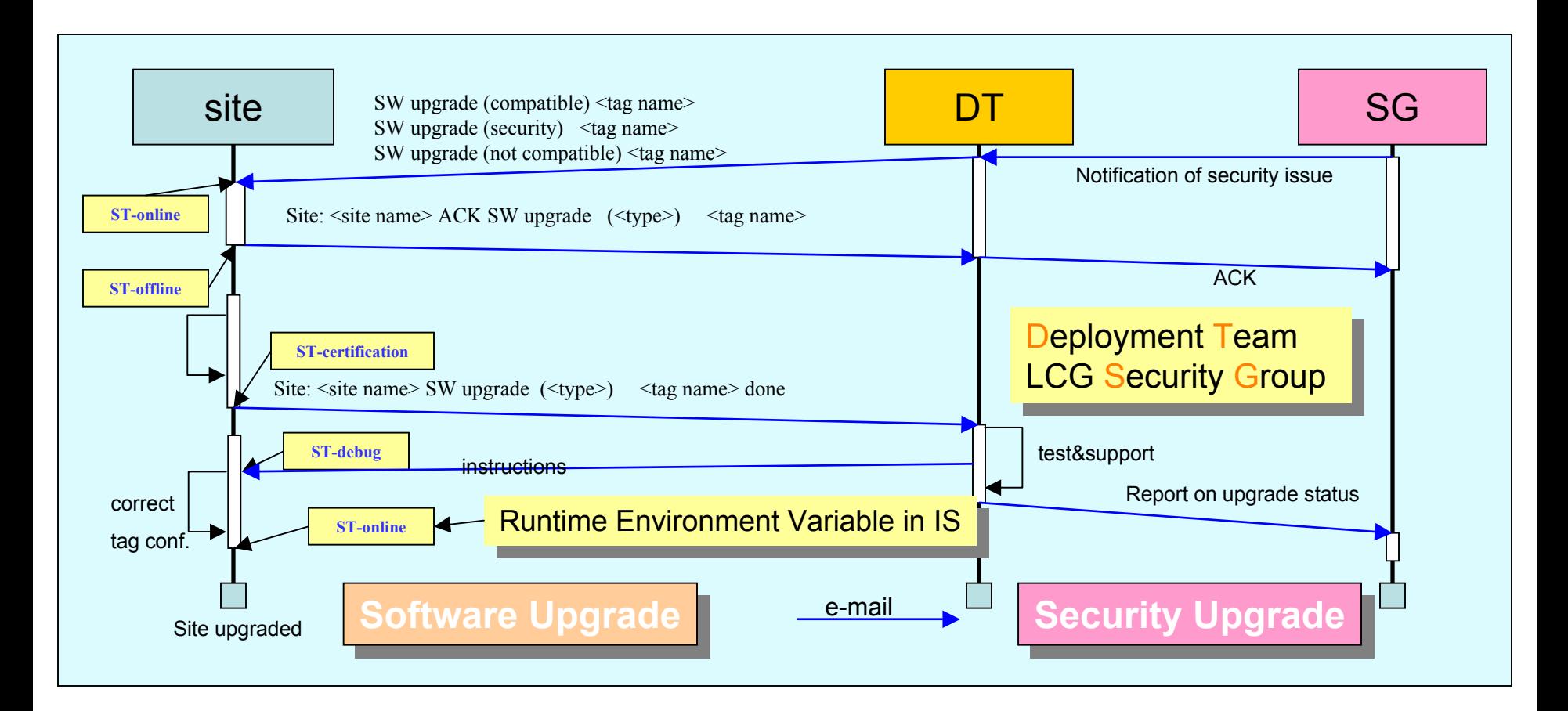

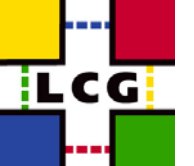

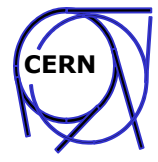

- $\bullet$  The Information System (IS) is the nervous system of LCG
	- $\bullet$  Used by almost all services (RB, Replica Manager, RLS, …) to
		- Discover resources and their properties **(static and dynamic)**
	- $\bullet$ Based on Globus MDS (based on LDAP, publish/subscribe)
	- $\bullet$  Know scalability problems with MDS
		- Number of sites
		- Amount of data
		- Fatal handling of failures that propagate through he hierarchy
- $\bullet$  Hardening of MDS
	- $\bullet$  EDG-BDII replacing top level MDS
		- BDII == database + LDAP server + perl script to query MDS
		- LCG improved version: no stale information, redundant sources
		- Flat hierarchy (Site, Region, BDII)
		- $\bullet$ Partitioning in regions: less load/region, confinement of problems

## **LCG1 IS Hierarchy**

**i** C G i

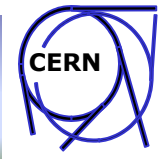

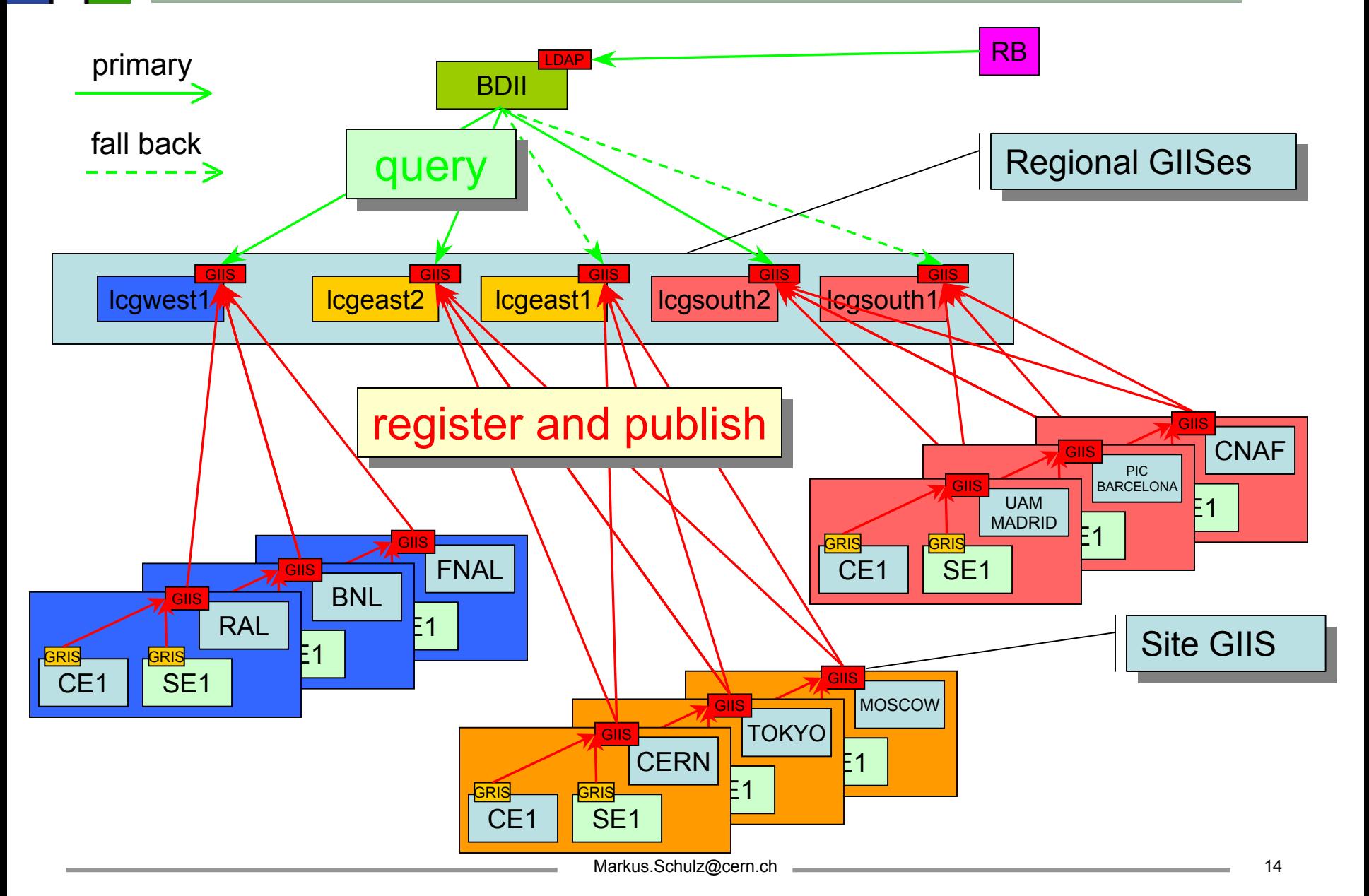

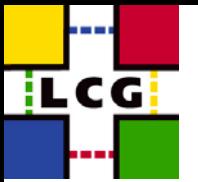

## **LCG1 BDII LCG1 BDII**

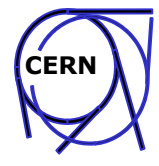

#### Berkeley DB based Information Index (NIKHEF for EDG)

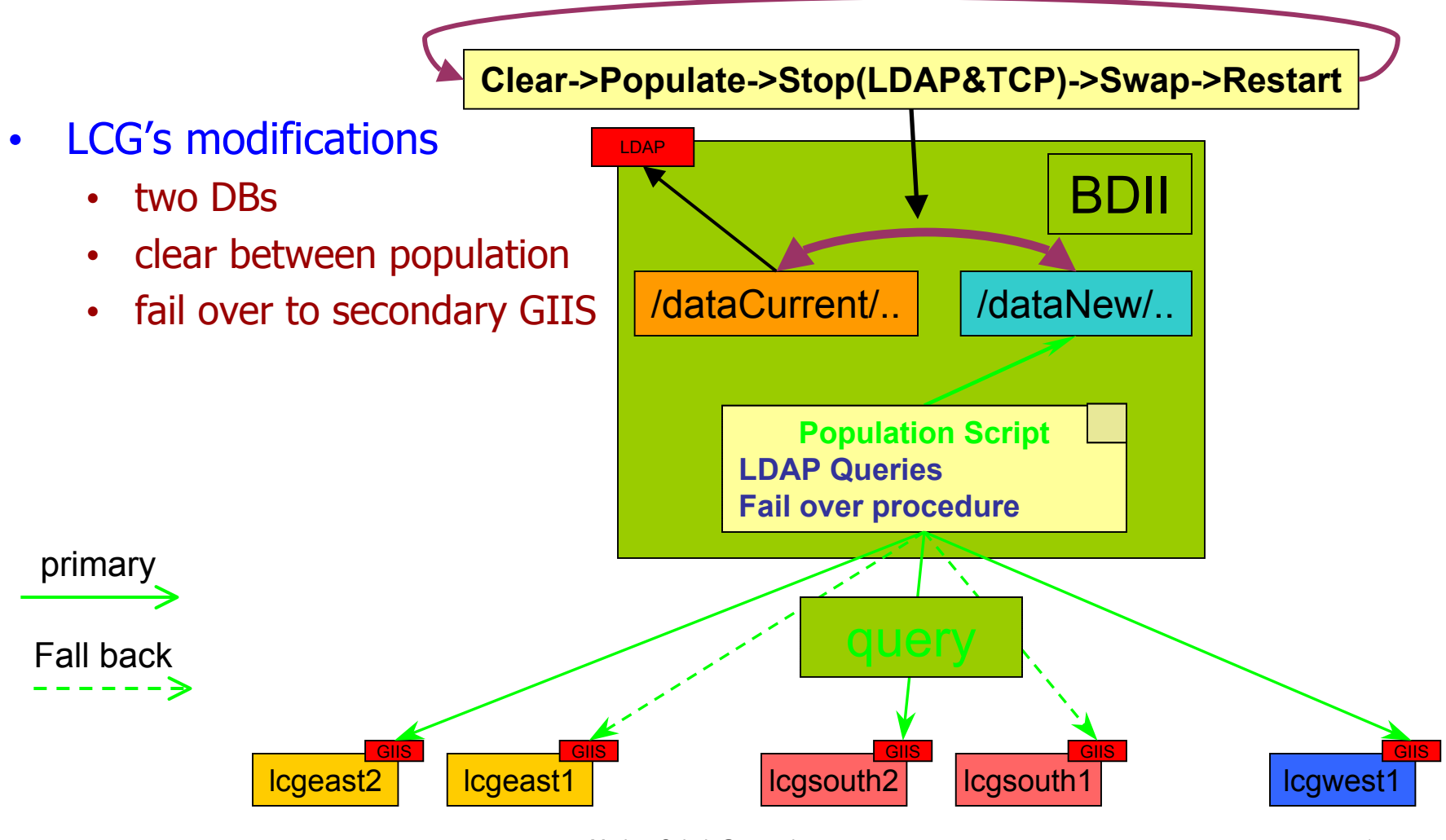

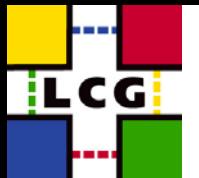

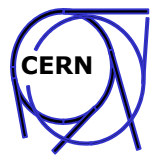

- $\bullet$  LCG Security Group (Dave Kelsey (RAL))
	- Define policies
- CERN LCG-GIS
	- LCG registration http://lcg-registrar.cern.ch/
	- LCG Certification Authority
		- $\bullet$ http://lcq-registrar.cern.ch/pki\_certificates.html
	- Tools for VO management
	- Host one VO
	- Distribution of security policies to sites
	- Maintains security contacts

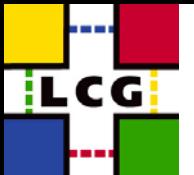

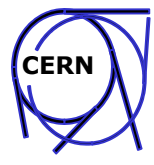

**Goal:** Help experiments integrating their production and analysis environment with LCG Grid.

- One person assigned to each experiment. But global scope.
- – Deep understanding of the middleware described in Guides and Manuals, Tutorials.
	- Interface definition for EDG Workload, EDG Data Management and POOL software for LCG-1

(https://edms.cern.ch/file/384019/0.4/WP1-WP2.doc)

- The LCG-1 Information System (https://edms.cern.ch/file/384587/0.2/LCG-1\_Information\_System.pdf)
- LCG-1 User Guide (https://edms.cern.ch/file/412777/1/LCG-1-UserGuide.pdf)
- • Experiment Software Installation on LCG-1 (https://edms.cern.ch/file/412781/1/SoftwareInstallation.pdf)
- LCG-1 Tutor Manual Installation Guide (https://edms.cern.ch/file/412774/1/LCG-Manual-Installation.pdf)

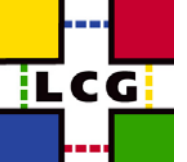

### **Experiment Integration Experiment Integration**

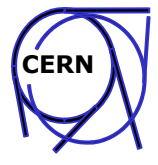

- Providing solutions/testbed to exercise/integrate new middleware features after understanding experiment requirements:
	- ALICE: AliEn tests on LCG-1(https://wwwlistbox.cern.ch/earchive/alice-support-lcg-eis)
	- Significant effort to create the CMS LCG-0 testbed: real production done and produced 2 million events

(http://cmsdoc.cern.ch/cms/LCG/LCG-0/)

- ATLAS exercises with software installation via PACMAN in the new proposed Experiment Software Installation LCG Tools; Integration with Grid3 (https://wwwlistbox.cern.ch/earchive/support-eis)
- • CMS integration with POOL. Exercise with usage of catalogues. (http://server11.infn.it/archive-cms-lcg-edt/)
- Identifying missing functionality and proposing solutions: exercises with SRB and D-cache. RLS Usage.

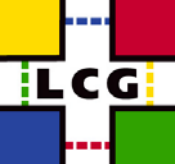

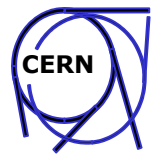

- Access to Mass Storage
- Usage of POOL
- I/O to remote Grid files
- Coherent set of API to interface with GRID services
- Adequate user monitoring and tracking tools
- Interoperability with US tools (integration until a better solution is found): SRB experiments, Grid3, ...
- Installation and Configuration of experiment software and dependencies

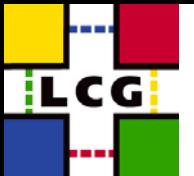

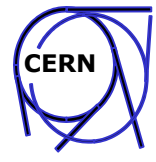

- Satisfy experiment requirements to be able to control software installation, validation, and publication at a site
- Accomodate the different configuration: shared vs non-shared experiment software areas in a coherent way
- Tools provided and under test.
- Need to solve the problem of dependencies and triggering of global installation on all Worker Nodes (next release of the tools)

#### SEE **Experiment Software Installation on LCG-1** SEE **Experiment Software Installation on LCG-1**

https://edms.cern.ch/file/412781/1/SoftwareInstallation.pdf https://edms.cern.ch/file/412781/1/SoftwareInstallation.pdf

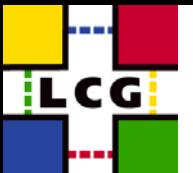

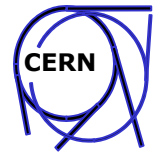

- Alice, Atlas, CMS, and LHCb on LCG-1
- Basic functionality of the facility tested.
- Good list of problems reported which helps out in a better definition of a validation procedure for sites.
- Preparing for Data Challange
- EIS is providing first user support. Grid problems forwarded to LCG Deployment or LCG Certification

#### **Support Support -eis@cern.ch eis@cern.ch**

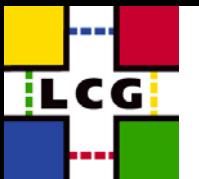

## **Problems (deployment) Problems (deployment)**

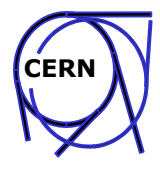

- $\bullet$  Sites without LCFGng have severe problems getting it right
	- middleware's dependencies too complex
	- Support only for WNs and Uis manual procedures
	- (Instant Grid would be good)
- $\bullet$  Debugging site configurations
	- Discovery of the remote site's setup is hard
		- Especially hard if VO depended
	- History of the components, many config files
	- Changes take a long time (fly by e-mail)
	- Misleading error messages during installation
	- Site certification procedures not adequate
- Some sites are in contact with grids for the 1st time
	- "Beginners Guide to Grids" needed
- $\bullet$ Time zones slow down the propagation of changes

**LCG**

QuickTime™ and a TIFF (Uncompressed) decompressor are needed to see this picture.

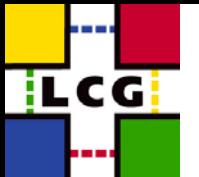

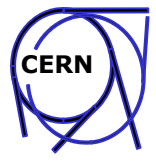

- $\bullet$ Running jobs has greatly improved
- $\bullet$ Only few MDS related problems (improvements under test)
- $\bullet$  Focus now on: Hardening services for production
	- Jobs with realistic workload (long running, complex data access)
	- Chaotic usage test (multiple users, burst)
	- Integration with local production fabric (to add CPUs)
	- Operate services for extended periods
		- Do they "age" or "pollute" the platforms they are running on?
	- Capture "state" of services to restart them without loosing active jobs
	- Learn how to upgrade services (RMC, LRC…) without stopping
		- LCG1 can't be drained for upgrading
	- Integration of new components (GFAL, MSS, managed storage)

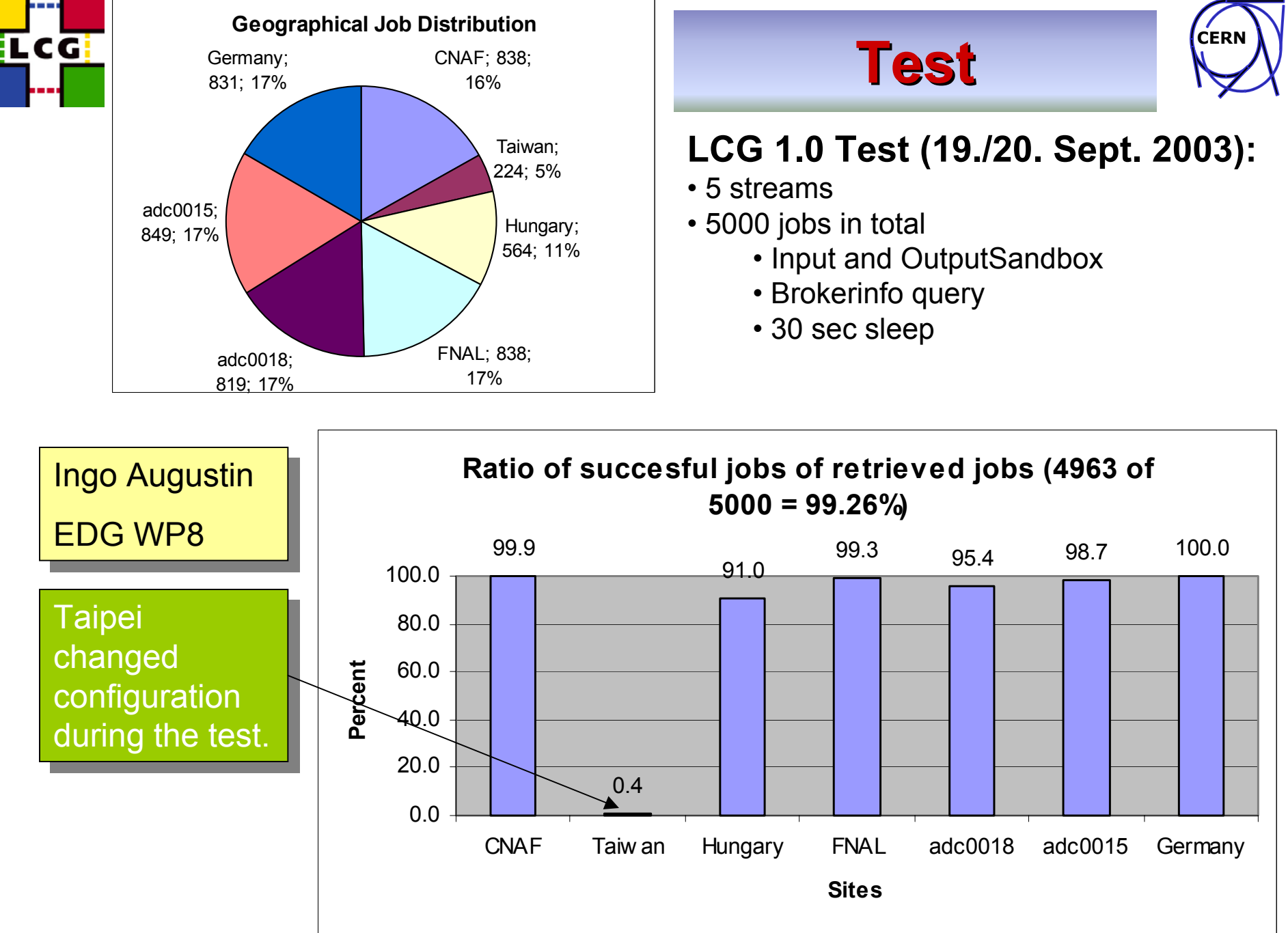

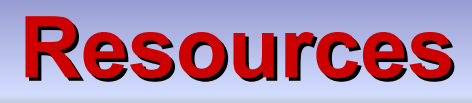

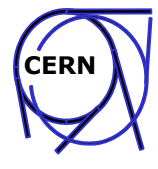

•Hardware:

il CG i

- $-$  In addition to nodes used for service:  $\sim$ 20 nodes for verification
- $\bullet$  Personnel
	- Deployment (grew within the last 3 month from 3 to 8 persons)
		- Security related activities 2 • Installation procedures **1.5** • Release preparation  $1$ • Fault detection, site certification  $1.5$ • Hardening of services  $1$ • Running of local services  $0.5$ • Support for first users  $0.5$
	- Experiment Integration Support (grew from 2 to 4)
		- One support person per experiment
		- No strict separation between tasks

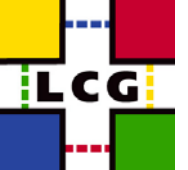

## **Summary Summary**

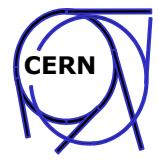

- • Middleware was 3 months late
	- Less: functionality, tests, experience with operation
- Number of sites now at scale foreseen (20 sites)
	- Deployment process seems to work
	- Need better site certification
- Experiments are testing the system
	- good end user documentation
	- discover problems (config. errors)
	- SW- distribution process implemented, needs testing/acceptance
- Very little time to turn this into a real production system
	- Critical components are just arriving (SE)
	- Has to be done <u>incrementally</u> on the <u>running</u> service
- $\bullet$  Deploying the software at new sites is not always easy
	- various reasons (attitude, complexity, priorities, acceptance of tools)